## SAP ABAP table /SAPSRM/S\_PDO\_RFQ\_ITEM\_U {PDO RFQ Item Update structure}

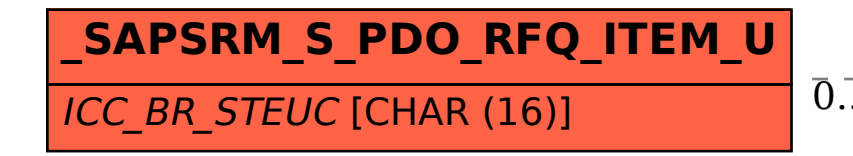

## /SAPSRM/S\_PDO\_RFQ\_ITEM\_U-ICC\_BR\_STEUC = CRMC\_TAX\_TCODE-TAX  $0..N$   $0..N$

**CRMC\_TAX\_TCODE**

$$
X_{\text{TRRIFF\_CODE}} = \frac{\text{CHM1} \text{ [CLNT (3)]}}{0.7 \text{ N} \cdot \frac{\text{CLIENT [CLNT (3)]}}{\text{TAX\_CTY [CHAR (3)]}}
$$